$\langle$  <Photoshop CS4  $\rangle$ 

<<Photoshop CS4 800 >>

- 13 ISBN 9787894770769
- 10 ISBN 7894770760

出版时间:2009-8

 $(2009-08)$ 

页数:532

PDF

http://www.tushu007.com

### $\le$  -Photoshop CS4

### entities and the photoshop who shop photoshop photoshop photoshop photoshop photoshop

### Photoshop

 $\frac{4}{\pi}$  and  $\frac{4}{\pi}$  s are controlled by  $\frac{4}{\pi}$ 

的全过程,并在其中穿插讲解"提示"、"注意"进行技巧点拨,力求做到系统、全面、直观,通过

# $\leq$  -Photoshop CS4

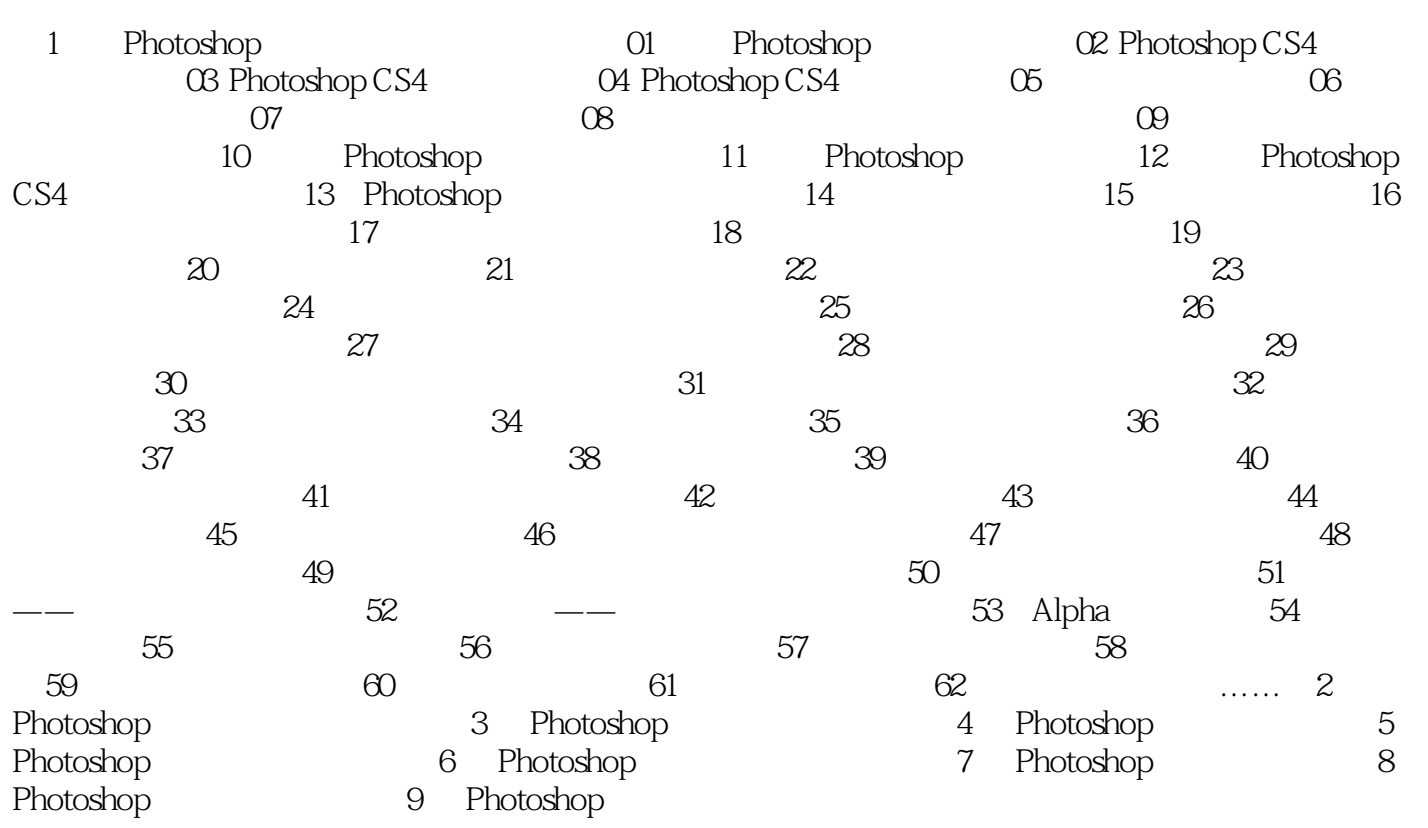

## $\leq$ -Photoshop CS4

Photoshop 600

*Page 4*

### $\leq$ -Photoshop CS4

本站所提供下载的PDF图书仅提供预览和简介,请支持正版图书。

更多资源请访问:http://www.tushu007.com